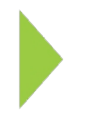

## KOAMTAC Fundamentals

Installing KDC USB Driver

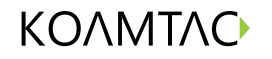

Copyright © KOAMTAC Inc. 2015

## KOAMTAC Fundamentals Installing KDC USB Driver

Be sure your KDC is disconnected before installing the KDC USB driver. On your PC, go to koamtac.com, under Support>Downloads>Driver/Setup. Select & download the Windows XP/Vista/7/8 under Drivers.

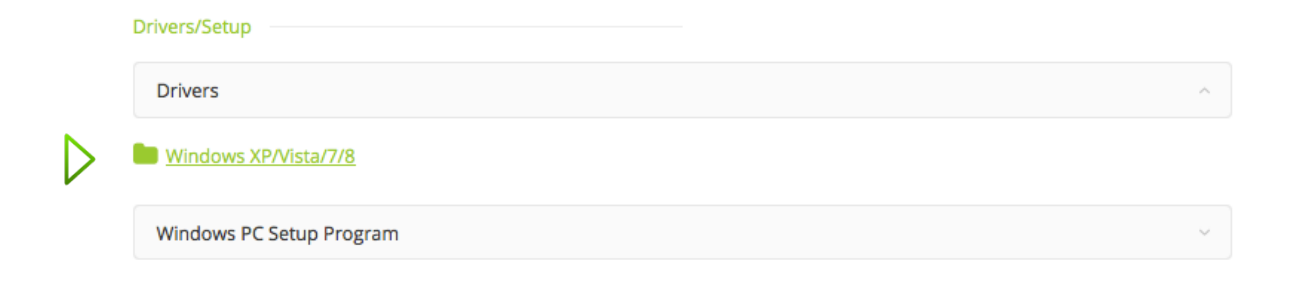

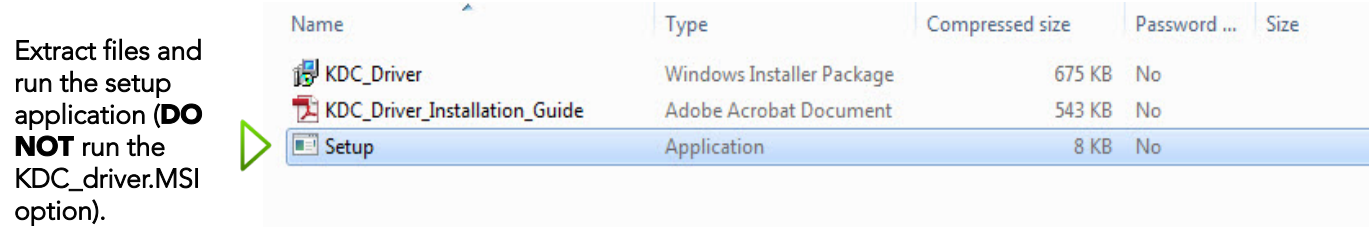